# **TEST/DEV SNAPSHOTS AND REPORTING REPLICAS**

#### **What are Test/Dev Snapshots and Reporting Replicas?**

The Test/Dev Snapshots and Reporting Replicas creates an exact replica of your production database at a moment in time using your standby database. Dbvisit Snapshots allows you to extend the value of your standby environment by enabling temporary snapshots of your standby database. Use of your standby environment means there is no infrastructure cost. Snapshots are fast and make it easy to create short-term, up-to-date environments. These can be used for flexible development and test environments that can be quickly created or removed as required, for running regular DR tests that don't impact production, for data extraction and reporting environments, and for application upgrade testing.

**Standby** 

What use cases is the Test/Dev Snapshots and Reporting Replicas suitable for?

- Development and Test Environments
- Application Upgrade Testing (of the database component)
- Disaster Recovery (DR) Testing
- Reporting or Data Extraction

#### **Use Case: Development and Test Environments**

Creating Development and Test environments traditionally is a lengthy process that takes time and resources. This process can be simplified to reduce resource usage and take less time by using Snapshots of your standby database, giving your testers and developers up-to-date, accurate data, to greatly improve testing outcomes.

Dbvisit Snapshots enables you to very quickly and easily create a "snapshot" of your standby database offering more efficient use and consolidation of your Development and Test environment resources while keeping costs at bay.

A quick and easy way to create short-lived development or test environments. Give your developers and testers an up-to-date copy of production data and schedule regular refreshes in less time.

# **Ideal for DBAs, Developers, QA and System Admins wanting to:**

- Create short-lived Development and Test environments in a matter of minutes from the standby database
- Develop and test code on up-to-date copy of your production data
- Schedule regular refreshes in considerably less time

#### **Use Case: Testing Application Upgrades**

Get more value out of your standby database and reduce risk to your production environment by using snapshots for application upgrade testing prior to production rollout. After testing is completed, you simply delete the snapshot, and continue with the application upgrade on your production environment.

Reduce the risk of downtime by testing the upgrade of the database component of your application on the snapshot prior to production rollout. Re-test in less time and with less resources then document the process for easy reference during the production upgrade.

# **Ideal for IT Teams, Application/Project Managers and DBAs wanting to:**

- Reduce the risk of unplanned downtime by testing application upgrades to databases prior to production rollout
- Spend less time setting up test environment
- Test on an up-to-date environment using snapshots

# **Use Case: DR Tests**

Regular DR tests are a normal component of compliance. However, while completing these tests, your DR environment is at risk and not accessible and usually requires restoring after testing is complete. A snapshot enables you to quickly run your tests and then remove the snapshot, without affecting your standby database, and without lengthy restore processes. Achieve compliance and ensure your production environment is always fully protected with snapshots.

Save time and keep your primary database protected when running regular DR tests using Dbvisit Snapshots. Easily create a snapshot in minutes, complete your DR tests and simply remove it once done without impacting your current DR environment.

# **Ideal for IT Managers, Audit/Compliance Teams and DBAs wanting to:**

- Run quick and easy DR Tests activate the snapshot in minutes, run tests and remove it without affecting your standby database
- Trial regular DR Tests to ensure compliance and validate DR failover scenarios
- Meet RTO/RPO requirements while performing DR Tests, so no disruption to production and standby databases

# **Use Case: Reporting**

The Test/Dev Snapshots and Reporting Replicas saves time and cost by providing short-term, up-to-date live environments for simplifying data extracts and reporting. It creates a replica of your standby database, often in seconds. You can then use the snapshot database to interrogate the data by running any queries you want. Once done, simply delete the snapshot!

A fast and efficient way to run reports or data extractions on a regular basis. With Dbvisit Snapshots you can run reports from an up-to-date copy of production data and extract data without impacting your primary database.

# **Ideal for IT Managers, Audit/Compliance Teams, Business Teams and DBAs wanting to:**

- Easily create up-to-date environments within minutes at a point in time for reporting / data extraction whether it be;
- One-off ad hoc reports
- Regular, scheduled reports
- Datasets for Business analysis
- Extract and query data without impacting production environment

# **How does it work?**

Creating a Snapshot of a database can be performed in a short time - seconds in most cases. Once created, you can use the snapshot database just like you would a normal database - interrogating the data by running any queries you want. Once finished, there is no need to restore the original database to its previous state as it is not affected – simply delete the snapshot!

# **Technical Specifications**

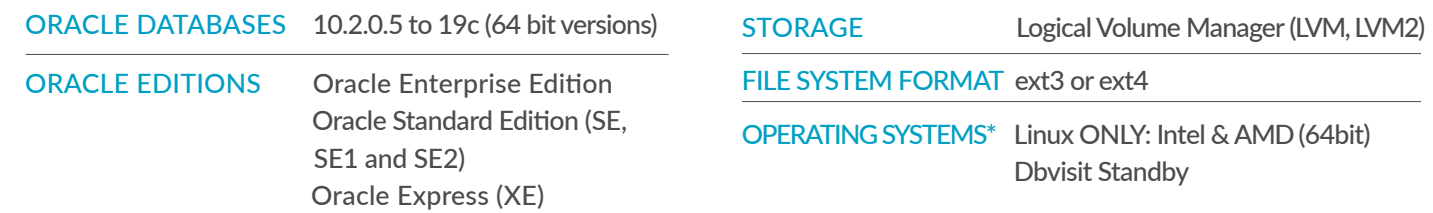

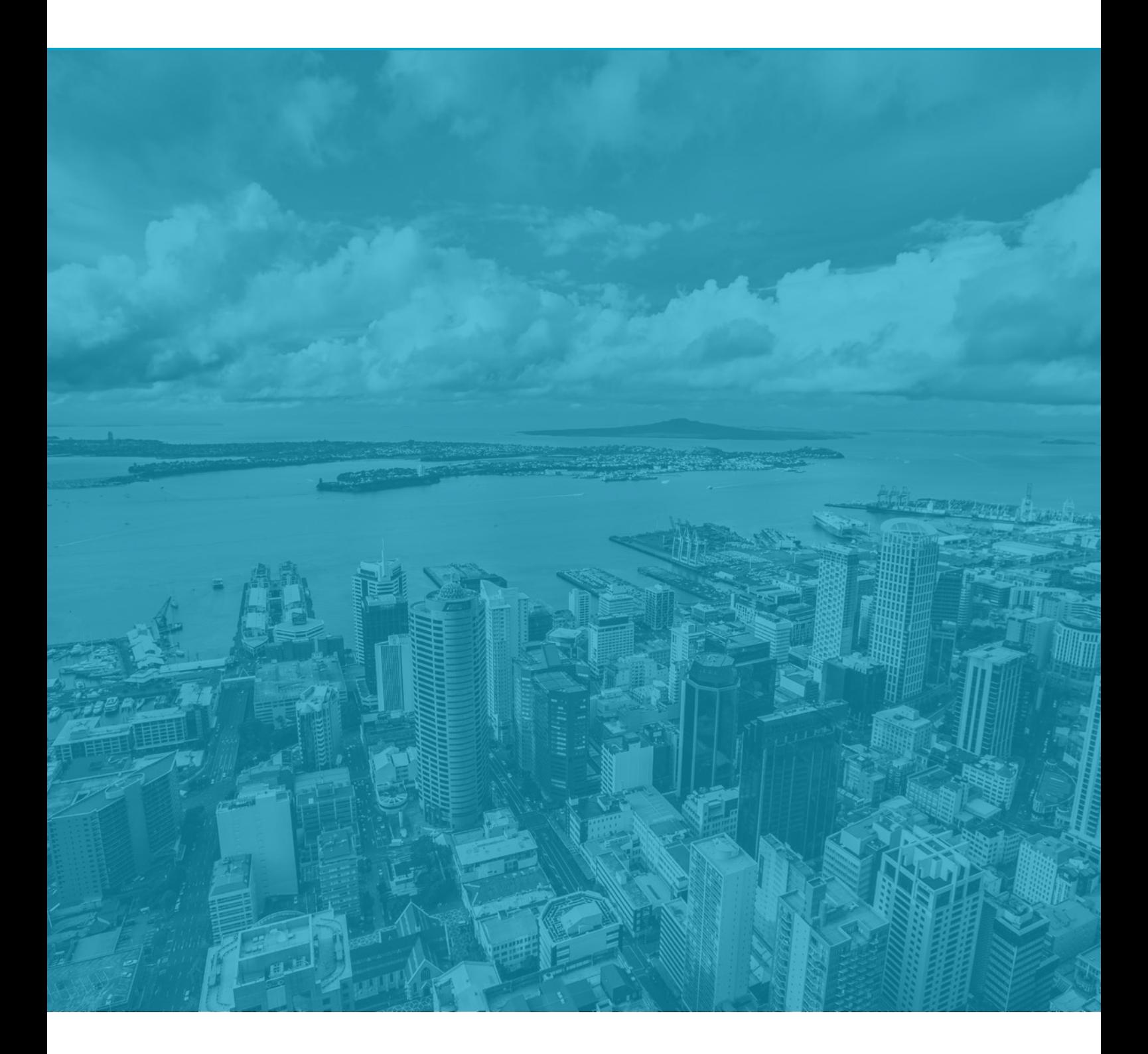

Oracle is a registered trademark of the Oracle Corporation. Microsoft Windows and SQL Server are registered trademarks of Microsoft Corporation

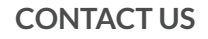

CONTACT US **V** info@dbvisit.com ■ www.dbvisit.com

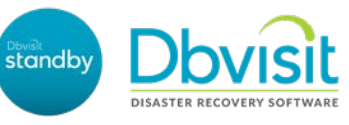